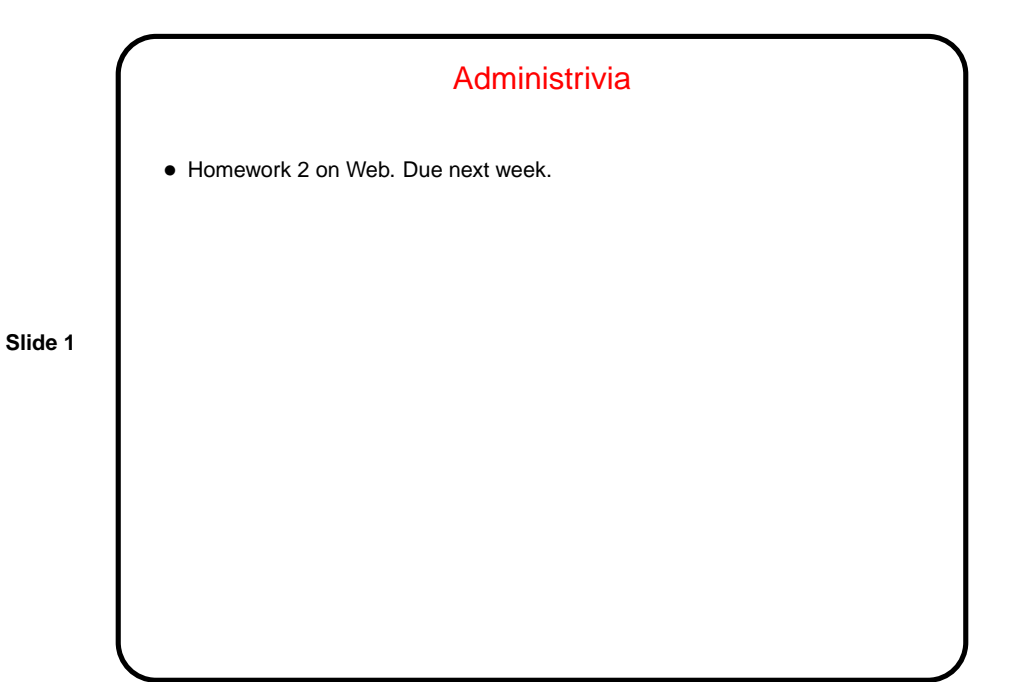

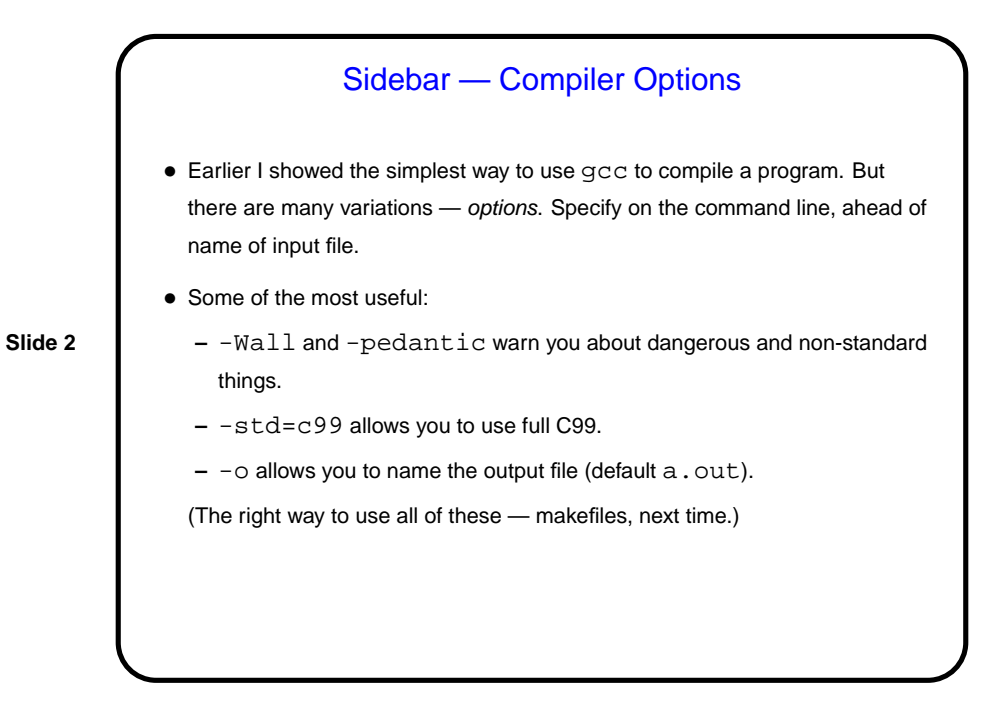

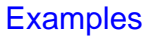

• First let's write a program to calculate the roots of a quadratic equation, using the quadratic formula. (We'll hard-code input values for now — a discussion of getting input should wait until after we talk about pointers.)

**Slide 3**

## **Slide 4** Arrays in C, Briefly • Syntax for creating arrays is somewhat different from Java's — no explicit new, but instead something like int x[10]; to reserve space for 10 ints. In old-style C, sizes must be constants known at compile time. In new-style C, "variable-length arrays" (VLAs) are permitted as well. • Syntax for array access is the same as Java, but there's no length variable, and no checks are made to ensure that the index is legit (between 0 and array size minus one). This can make for interesting bugs . . . • Syntax for passing arrays as parameters to functions is somewhat like Java's, except brackets typically go after the parameter name, and and arrays and pointers (more soon) can be used more or less interchangeably. • (Examples as time permits.)

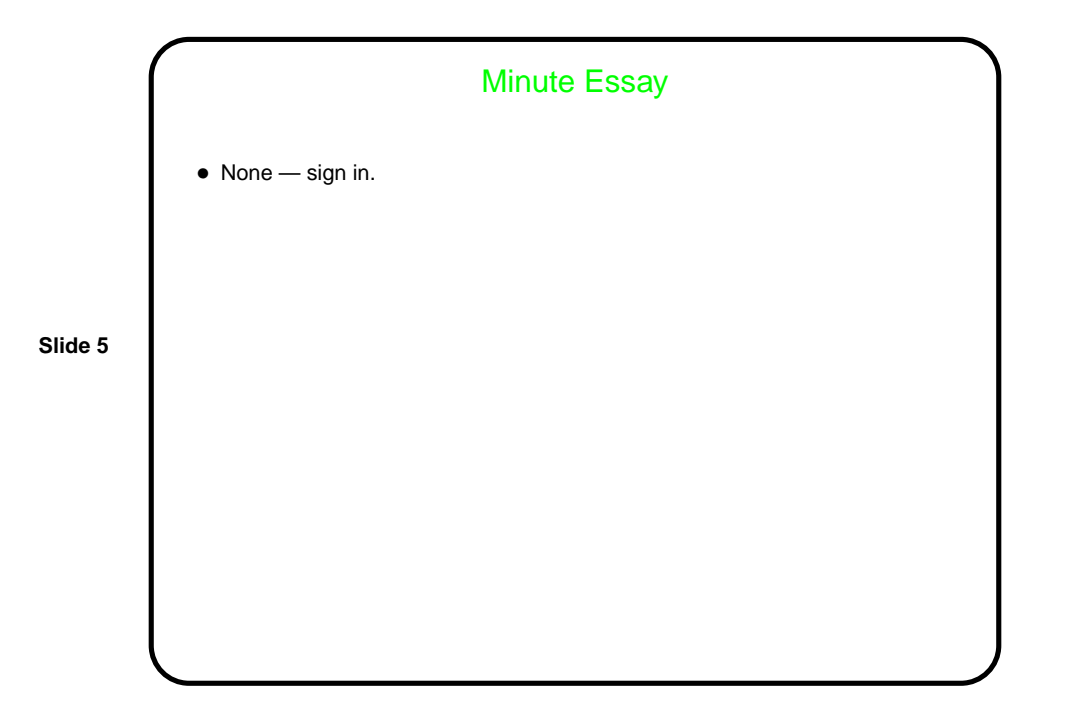